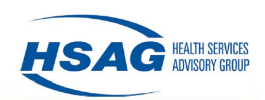

## **HSAG Hospital Quality Improvement Contract (HQIC) Quality Improvement and Innovation Portal (QIIP) Administrator Form**

The HSAG QIIP is your centralized place for information in support of the quality initiatives and activities that you are working on with HSAG HQIC to achieve the Centers for Medicare & Medicaid Services (CMS) national goals. The HSAG QIIP will allow you to view the HQIC performance dashboard and facility assessment results.

To get started, please fill out the short form below to designate your QIIP Administrator(s) and return the completed form via email to [hospitalquality@hsag.com](mailto:hospitalquality@hsag.com) or fax to 602.665.6166. The QIIP Administrator(s) will have the following rights:

- Access dashboards
- Attest to the completion of activities
- Complete assessment forms
- Add, edit, and remove users within the application
- Upload/submit data

## **Facility Information**

Please provide the CMS Certification Number (CCN) and facility name for your facilities. **Please use an additional sheet if your organization has more than five facilities.**

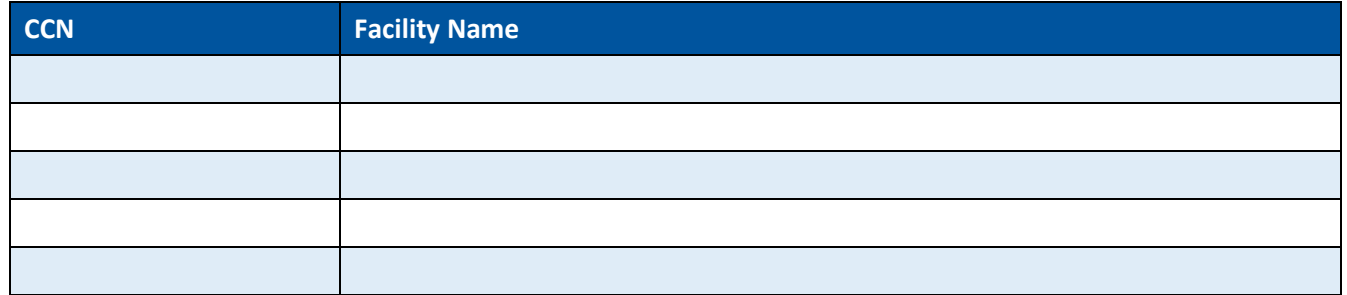

## **Administrator(s) Information**

To designate your HSAG QIIP Administrator(s), please complete the table below. HSAG recommends having at least two staff members assigned to the Administrator role per facility so there is no lapse in Administrator coverage.

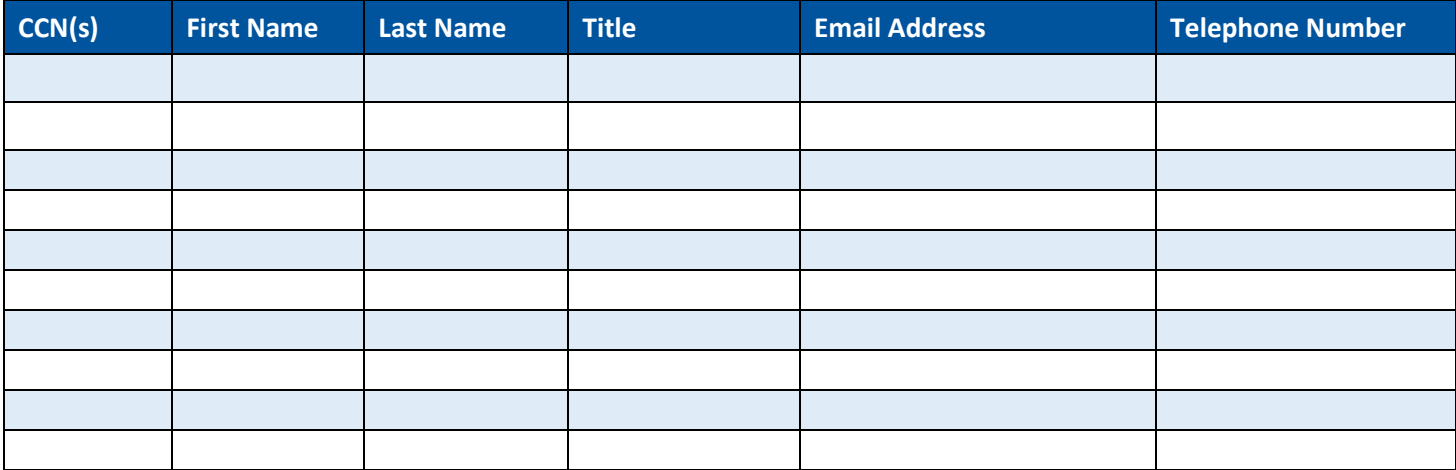